# **SYLLABUS**

**of the**

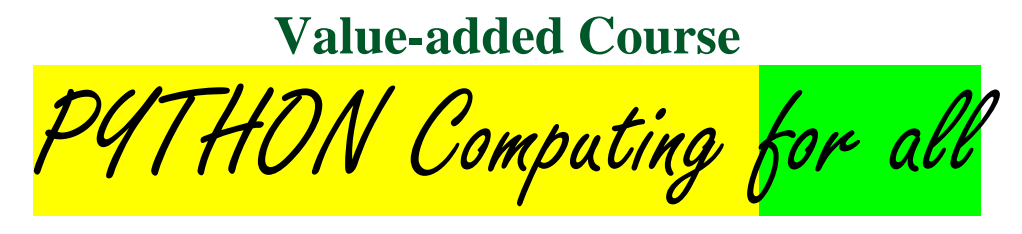

# **(PHYVAC 001)**

(w.e.f. 2022-2023)

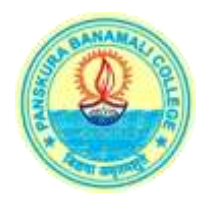

Offered by:

**Department of Physics** PanskuraBanamali College (autonomous) Panskura R.S., Purba Medinipur, West Bengal 721 152

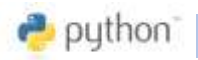

Value added course

### **Information on the Course**

**Course Type:** Value Added Course **Course Duration:**Total 32 Hours(approx. 2 Months) **Medium of Instruction:** English/ Bengali or both

**Mode of Classes:**Blended Mode [20 Lectures+ Practice in Computer Laboratory (12 Hrs.)]

**Duration of each lecture:** 1 Hour

#### **Intake:**100

**Eligibility:**UG and PG students of any subject, Research Scholars, enthusiasts [No prior knowledge in Computation is required. Elementary knowledge in mathematicswill help.]

**Course Fees:** Rs. 500(Rs. Five hundred only)

#### **Main Course Instructor:**

Dr. *Abhijit Kar Gupta*, Department of Physics, Panskura Banamali College

**[Possible other Instructors:** Dr. *Kisor Mukhopadhyay* (Department of Physics, Prabhu Jagatbandhu College, Andul) by invitation.]

#### **Course Evaluation:**

Continuous Internal Assessment/ Evaluation will be based on attendance, daily performance, and online quiz in Google form. Certificates will be provided after the successful completion of the course.

#### **Contact:**

Department of Physics, PanskuraBanamali College Email[:kg.abhi@gmail.com](mailto:kg.abhi@gmail.com) W.A.: 7501729483

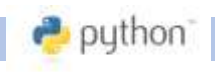

## **Outline of the Course**

#### **Lectures (1 Hr. each):**

**Lect01:** Introduction to Python. Download, Install, Type, Calculate **Lect02:** Variables, Data types, Built-in Modules **Lect03:** Examples, usages of some Built-in modules: Math, Random, Time, Calendar, OS **Lect04:** Input, Output data, file creation.

#### **Practice and Problem solving at Computer Lab:**

Saturday, 15:00 – 17:00 Hrs.

#### **Lectures (1 Hr. each):**

**Lect05:** Loop structure in Python computing **Lect06:** Control Structure in Python **Lect07:** Problem solving **Lect08:** Function creation, Special Python functions

#### **Practice and Problem solving at Computer Lab:**

Saturday, 15:00 – 17:00 Hrs.

#### **Online Lectures (1 Hr. each):**

**Lect09:** Python Data Structure – I (List, Tuple, String) **Lect10:** Python Data Structure – IV (Set, Dictionary)

#### **Practice and Problem solving at Computer Lab:**

Saturday, 15:00 – 17:00 Hrs.

#### **Online Lectures (1 Hr. each):**

**Lect 11:** Drawing with Turtle **Lect 12:** Introduce NumPy (Numerical Python), NumPy arrays

Value added course

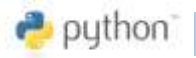

**Lect 13:** NumPy functions, polynomials, random numbers, range of numbers **Lect 14:** SciPy (Scientific Python) modules, Useful functions, Statistics with SciPy **Lect15:** Curve fitting, Interpolation of Data with NumPy, SciPy

**Practice and Problem solving at Computer Lab:**

Saturday, 15:00 – 17:00 Hrs.

#### **Online Lectures (1 Hr. each):**

**Lect16:** Plotting with Matplotlib I (xy-plot) **Lect17:** Plotting with Matplotlib III (Contour plot, 3D plot)

**Practice and Problem solving at Computer Lab:**

Saturday, 15:00 – 17:00 Hrs.

#### **Online Lectures (1 Hr. each):**

**Lect18:** Structured Data, Data Tables: Series with Pandas **Lect19:** Structured Data, Data Tables: DataFrame with Pandas Lect 20: CSV files, Excel sheet by Pandas, Web scrapping (Tables, Data from internet)

#### **Practice and Open discussions:**

Saturday, 15:00 – 17:00 Hrs.

#### **Books and Online resources:**

- **1.** *An Introduction to Python* by Guido van Rossum, Pub: Network Ltd.
- **2.** *Scientific Computing in Python* (3rdedn) by Abhijit Kar Gupta, Pub: Techno World, Kolkata
- **3.** *Python Computing* (in Bengali, 2<sup>nd</sup>edn) by Abhijit Kar Gupta, Pub: Tritiyoparisar, Kolkata
- **4.** *Python Computing: Fundamentals and Applications* by Abhijit Kar Gupta, Pub: Techno World, Kolkata (in press)
- **5.** Python Official Site: [www.python.org](http://www.python.org/)
- **6.** For External packages: [numpy.org,](http://numpy.org/) [scipy,org,](http://scipy,org/) [matplotlib.org,](http://www.matplotlib.org/) pandas.pydata.org

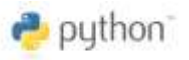